# **[Chant Choral dans le Nuage:](http://icb.ifcm.net/fr_FR/choral-singing-clouds-internet-resources/) [Ressources Internet](http://icb.ifcm.net/fr_FR/choral-singing-clouds-internet-resources/)**

*Antoni Miralpeix Bosch, Professeur de la Faculté de Psychologie, Sciences de l'Éducation et duSport Blanquerna. Université Ramon Llull (URL), Barcelone.*

## **Il y a de la Musique dans le Nuage**

Le monde virtuel fait déjà partie et affecte le monde réel. Internet et la technologie numérique ont envahi la vie quotidienne et ils la transforment de manière semblable à l'invention de la presse au XV<sup>e</sup> siècle, avec le changement radical apporté par la transmission et la démocratisation de la connaissance. Nous nous trouvons devant une révolution d'une dimension incalculable, un changement de paradigme qui commence à peine, et qui a comme épicentre Internet. La toile a évolué depuis ses débuts et nous nous trouvons à présent dans la dénommée " Web 2.0″ qui a apporté, selon Adell (2010[\)\[1\],](#page-8-0) une augmentation du débit pour permettre le flux d'information et une explosion de la quantité d'information disponible en ligne. Beaucoup de services, en réalité, sont des bases de données qui stockent et organisent l'information qu'apportent les utilisateurs, comme les vidéos de YouTube, les blogs de blogueurs ou de WordPress, etc. Les utilisateurs disposent de systèmes pour communiquer et interagir entre eux.

<span id="page-0-0"></span>Le logiciel d'application et les documents se trouvent ' dans le nuage' (Cloud computing, iCloud,…), c'est-à-dire, sur la toile, ceci implique la fin des versions de logiciel et du concept des applications comme produits et le début du logiciel comme service. Cela veut dire aussi que le logiciel

et les documents sont disponibles à tout moment et en tout lieu, depuis une grande variété de dispositifs. Les utilisateurs peuvent facilement devenir créateurs de contenus, l'intelligence collective émerge par le biais d'architectes de participation.

## **La Musique à Tout Moment et en Tout Lieu**

<span id="page-1-0"></span>Les dispositifs de technologie mobile de dernière génération tels que les *tablets* et les *smartphones,* qui permettent l'accès à l'information et à la communication en tout lieu et moment de manière facile et attrayante, ont révolutionné la manière et la forme de l'écoute, la créativité, l'écriture, l'apprentissage et l'enseignement de la musique. Les créations les plus récentes de Steve Jobs, "l'iPhone, l'iPod ou l'iPad, passeront dans la mémoire collective pour leur capacité de transformer radicalement notre manière de travailler et de jouir du loisir" (Beahm, 2011[\[2\]](#page-7-0)). Les tablettes tactiles permettent que toutes les activités se concentrent sur un seul dispositif : surfer sur Internet, écouter de la musique, lire des journaux et des revues, publier du son, enregistrer des vidéos, des images, des partitions, des jeux, lire le courrier électronique, voir la télévision, faire des vidéoconférences, etc. Leur poids et leur taille réduite, la durée de la batterie qui permet une absence de câbles et connexions, le fait de pouvoir agrandir ou réduire la taille du texte ou des partitions font de ces nouveaux dispositifs un outil phénoménal pour un chef de chœur ou un professeur de musique.

## **Verbes et Substantifs**

<span id="page-1-1"></span>Selon Marc Prensky (2011 : les 64[\[3\]\)](#page-7-1), les verbes sont " des compétences que les élèves doivent apprendre, pratiquer et dominer", la pédagogie a un rapport avec les verbes, et ceuxci ne changent pas au fil du temps : penser de façon critique,

communiquer, prendre des décisions, comprendre le contenu, etc. Les substantifs sont " les outils que les élèves utilisent pour apprendre à faire, ou pratiquer les verbes" et incluent des instruments traditionnels, comme les livres,

recueils de chansons, etc. et des outils numériques du XXI<sup>e</sup> siècle, comme Google, Wikipedia, iPad, etc. Les substantifs sont seulement un moyen pour arriver à un but et, contrairement aux verbes, ils changent chaque fois à un rythme plus rapide. Il faut donc nous centrer sur les verbes et il faut que nous puissions utiliser différents substantifs (qui changent avec le temps) pour un même verbe. A partir de cette idée et de ma propre expérience, j'ai fait ci-dessous un listing de 20 verbes qui peuvent être utiles aux directeurs de chorales et que je considère fondamentaux, avec les substantifs technologiques numériques correspondants. C'est évidemment un listing ouvert, susceptible de changements et d'améliorations. Tous les substantifs ont un dénominateur commun : ils sont gratuits (ou très bon marché), faciles à utiliser et à trouver, et surtout, utiles.

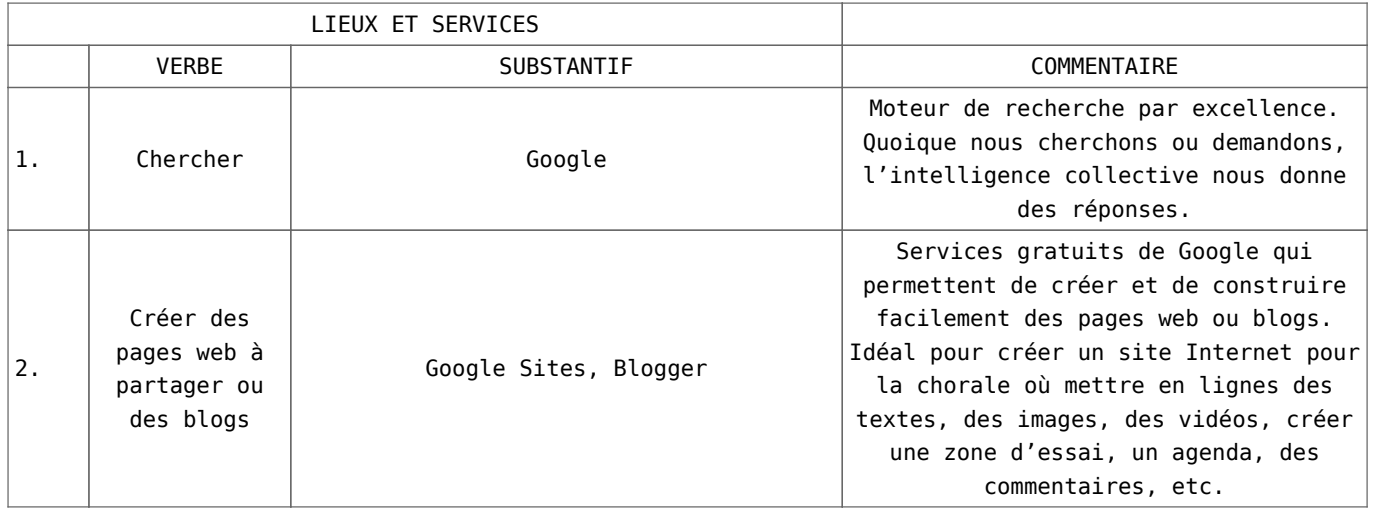

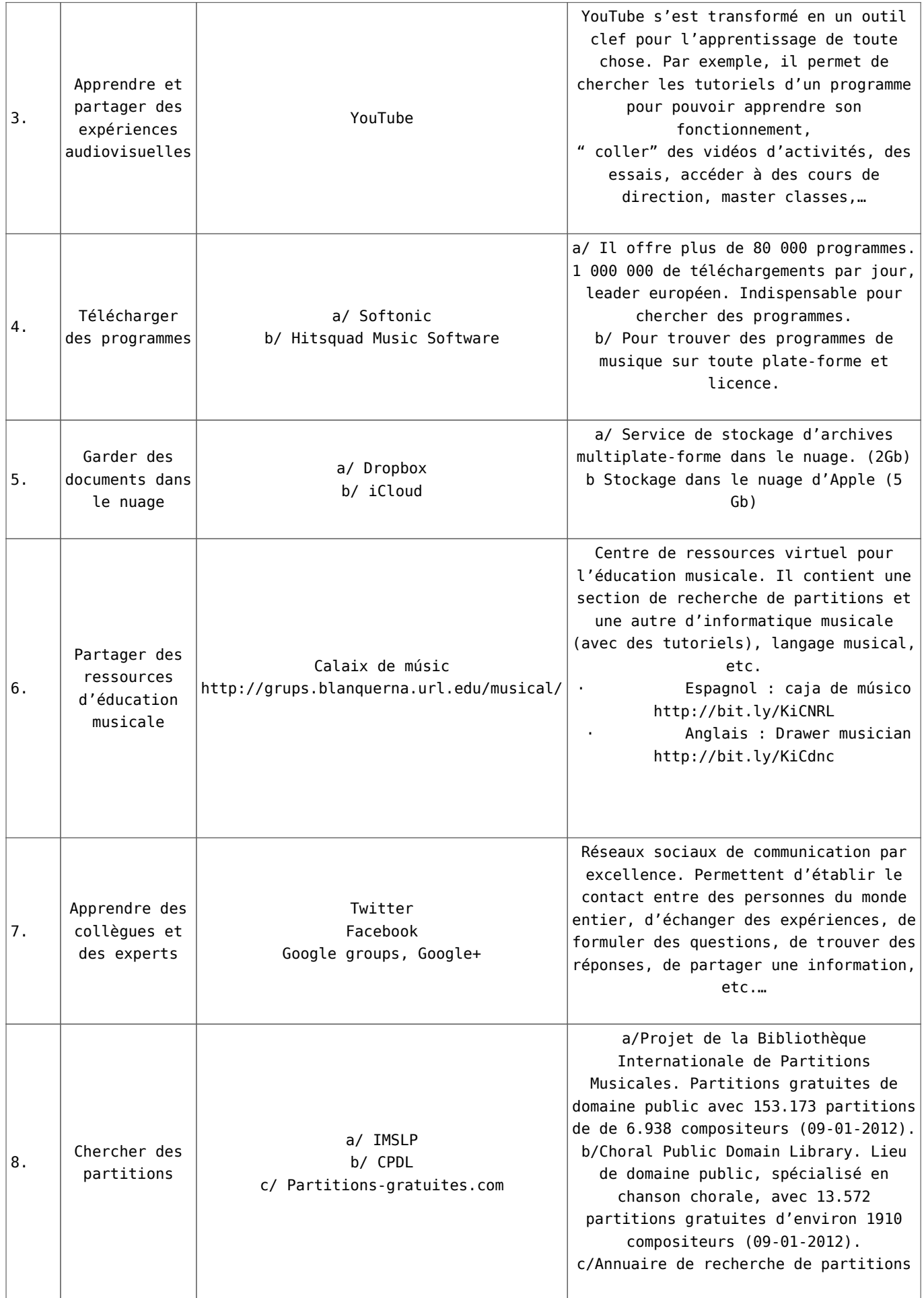

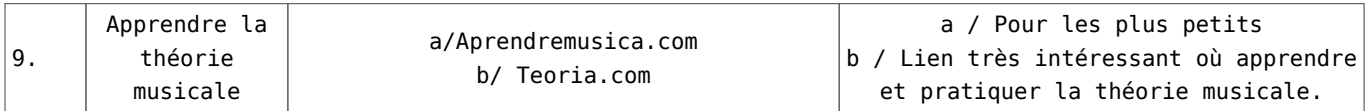

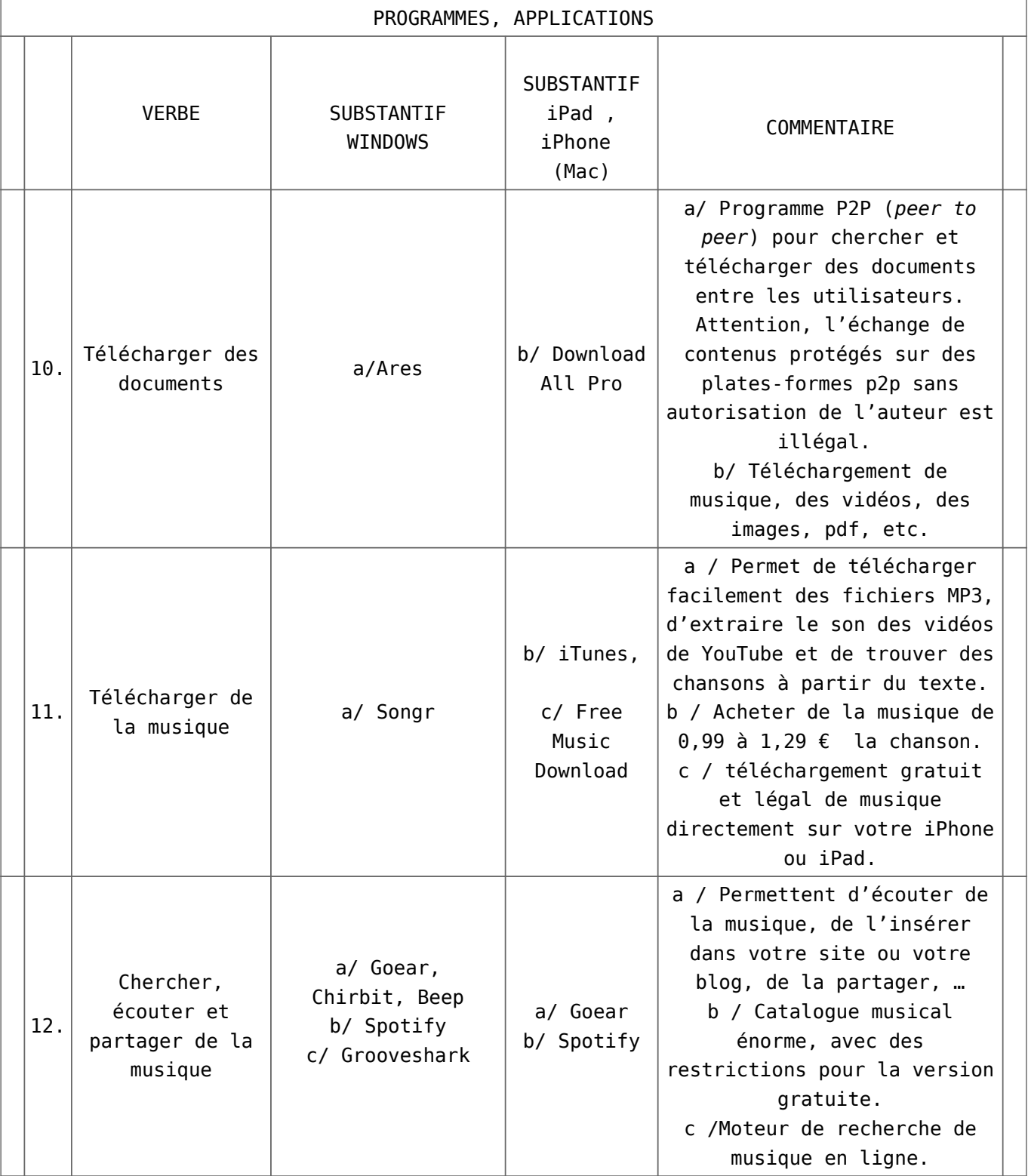

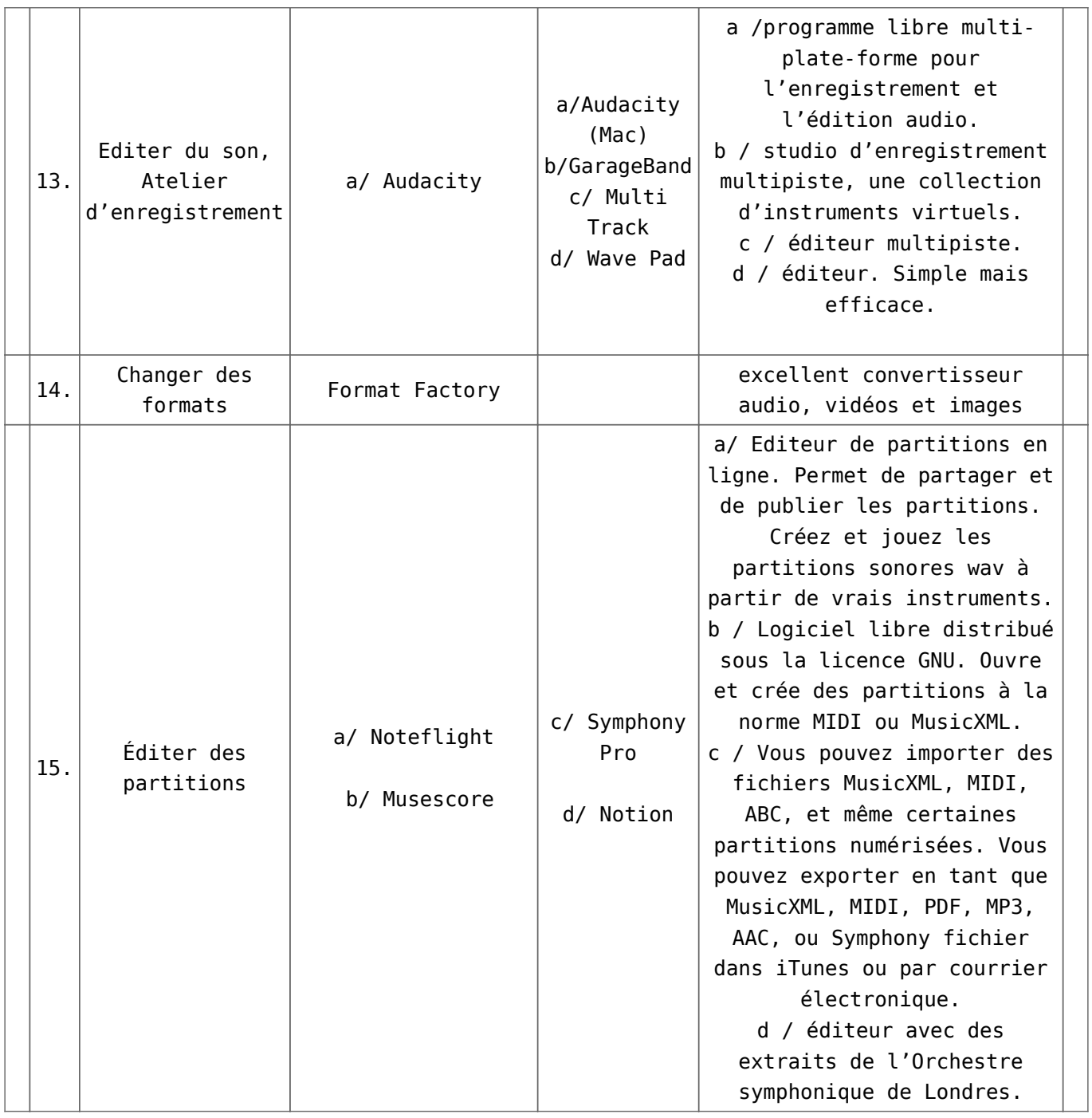

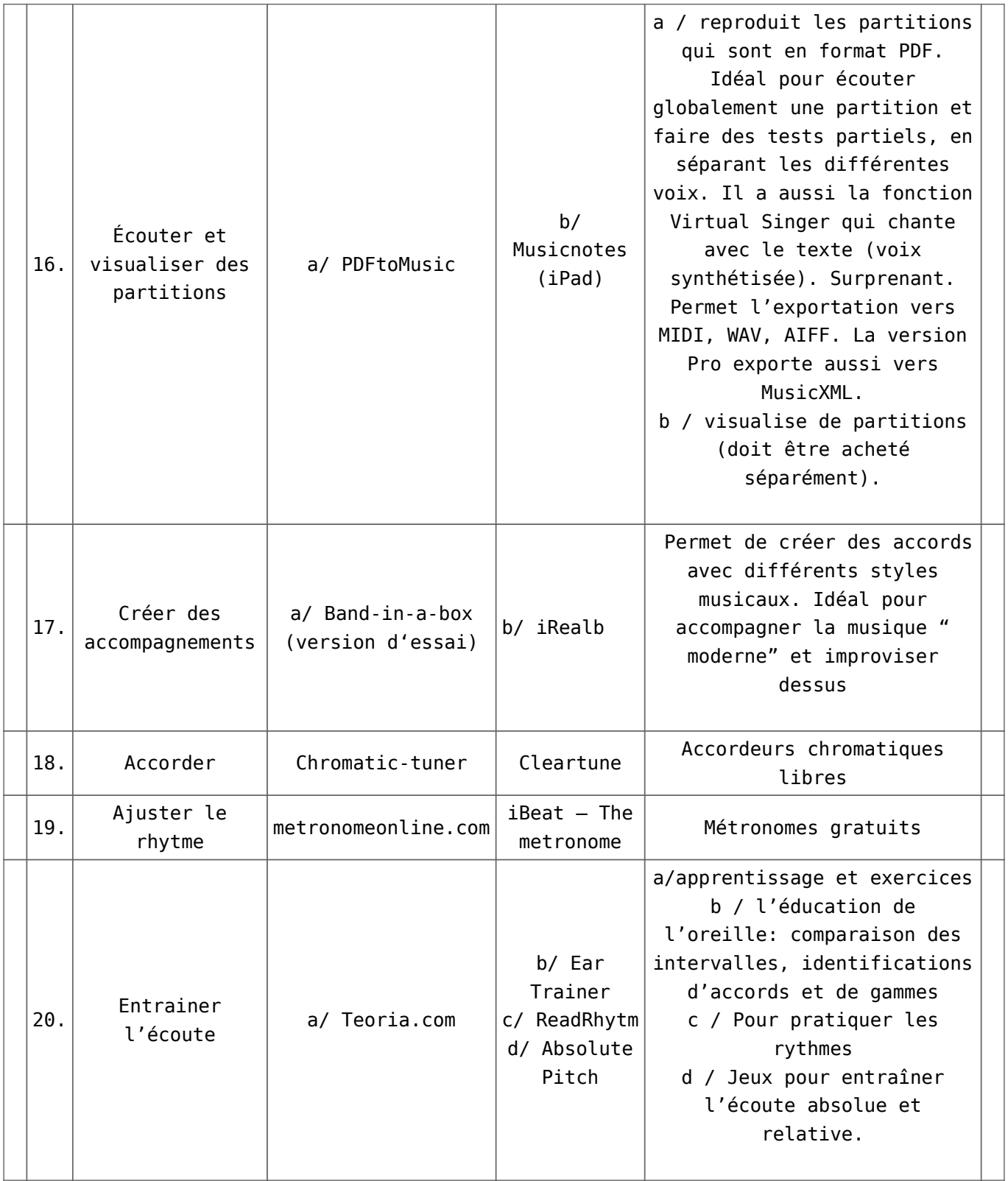

# CODA

Les chœurs, grâce à Internet et à la technologie disponible actuellement, disposent d'un grand nombre de possibilités d'apprentissage et de communication qui peuvent nous faciliter la tâche. Je pense que nous devrions avoir un site Internet

pour communiquer entre chanteurs et chefs de chœur, un point de rencontre qui peut être un site web ou un blog pour partager des expériences, des textes, des images, des vidéos, des calendriers, des forums, des tests pour voix, etc. Nous pouvons garder nos fichiers dans le nuage pour les utiliser en tout lieu et chaque fois que nous voulons. En fin de compte, il s'agit d'avoir une fenêtre ouverte sur le monde.

[\[1\]](#page-0-0) Adell, J. (2010) Educació 2.0. C. Barba i S. Capella (Eds.), *Ordinadors a les aules. La clau és la metodologia.* (p.19 a 32). Barcelone : Graó.

<span id="page-7-0"></span>[\[2\]](#page-1-0) Beahm, G. (ed.) (2011). *Jo, Steve Jobs.* Barcelone : Columna

<span id="page-7-1"></span>[\[3\]](#page-1-1) Prensky, M. (2011). *Enseñar a nativos digitales*. UE : Ediciones SM

**Antoni Miralpeix Bosch** (Sant Hilari Sacalm, 1960). Professeur de la Facultat de Psicologia, Ciències de l'Educació i de l'Esport Blanquerna, Universitat Ramon Llull, Barcelone. Professeur du Conservatori de Música de Vic i de L'Aula de música de Sant Hilari. Directeur de l'Orquestra Jove de la

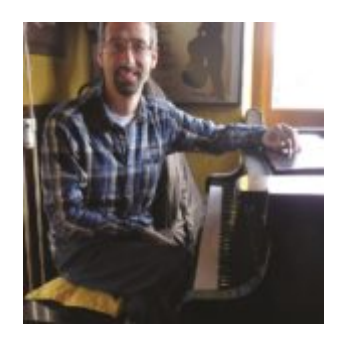

Selva. Codirecteur des chorales d'enfants Petits Cantaires de Sant Hilari y Clau de sol, de Arbúcies. Membre du Secretariat de Corals Infantils de Catalunya (SCIC) depuis 1980. Auteur de nombreuses œuvres pour le chant choral, groupes instrumentaux et cobla.

*Traduit de l'espagnol par Pauline Matzinger (Allemagne)*

<span id="page-8-0"></span>*Relu par Carmen Torrijos (France) et Sylvia Bresson (Suisse) Edited by Gillian Forlivesi Heywood, Italy*